**TPC BenchmarkTM C Full Disclosure Report IBM @server iSeries 400** Model 840-2420-001

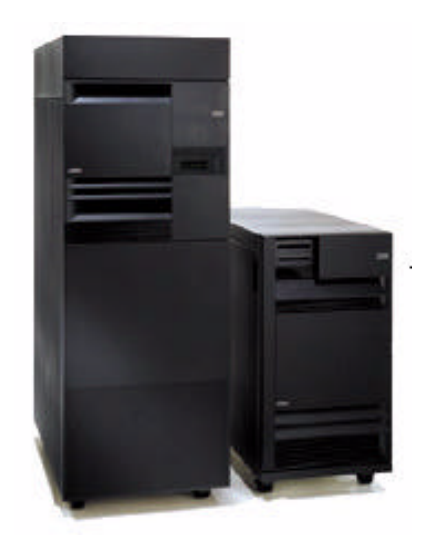

**October 24, 2000** 

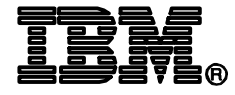

#### **Special Notices**

The following terms used in this publication are trademarks of International Business Machines Corporation in the United States and/or other countries:

- IBM  $\sim$  $\bullet$
- iSeries 400
- Application System/400
- AS/400
- $\bullet$ AS/400e
- $\bullet$ DB2 for AS/400
- $\bullet$ **INT LNG ENV COBOL**
- $\bullet$ **INT LNG ENV C**
- **IBM**
- $\bullet$  $OS/400$
- $\bullet$ Structured Ouery Language/400 (SOL/400)

The following terms used in this publication are trademarks of other companies as follows:

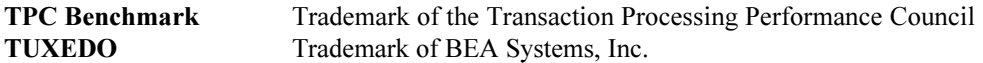

#### **Revised July 12, 2000**

The information contained in this document is distributed on an AS IS basis without any warranty either expressed or implied. The use of this information or the implementation of any of these techniques is a customer's responsibility and depends on the customer's ability to evaluate and integrate them into the customer's operational environment. While each item has been reviewed by IBM for accuracy in a specific situation, there is no guarantee that the same or similar results will be obtained elsewhere. Customers attempting to adapt these techniques to their own environment do so at their own risk.

In this document, any references made to an IBM-licensed program are not intended to state or imply that only IBM's licensed program may be used; any functionally equivalent program may be used.

It is possible that this material may contain reference to, or information about, IBM products (machines and programs), programming, or services that are not announced in your country. Such references or information must not be construed to mean that IBM intends to announce such products, programming, or services in your country. All performance data contained in this publication was obtained in a controlled environment, and therefore the results which may be obtained in other operating environments may vary significantly. Users of this document should verify the applicable data in their specific environment.

#### © International Business Machines Corporation 2000. All right reserved.

Note: U.S. Government Users--Documentation related to restricted rights--Use, duplication, or disclosure is subject to restrictions set forth in GSA ADP Schedule Contract with IBM Corporation.

## **Abstract**

This report documents the full disclosure information required by the TPC Benchmark™ C Standard Specification dated October 25, 1999 for measurements on the IBM  $\sim$ iSeries 400 Model 840 with Feature Code 2420-001 running at 450 Mhz. The software used on the iSeries 400 Model 840-2420-001 systems includes OS/400 Version 4, Release 5, Modification 0, DB2 for AS/400 Version 4, Release 5, Modification 0, OS/400 Version 4, Release 5, Modification 0, INT LNG ENV COBOL OS/400 V4 R4, INT LNG ENV C OS/400 V4 R4, DB2 Query Manager and SQL Development Kit, BEA TUXEDO 6.4, and Application Development Tools.

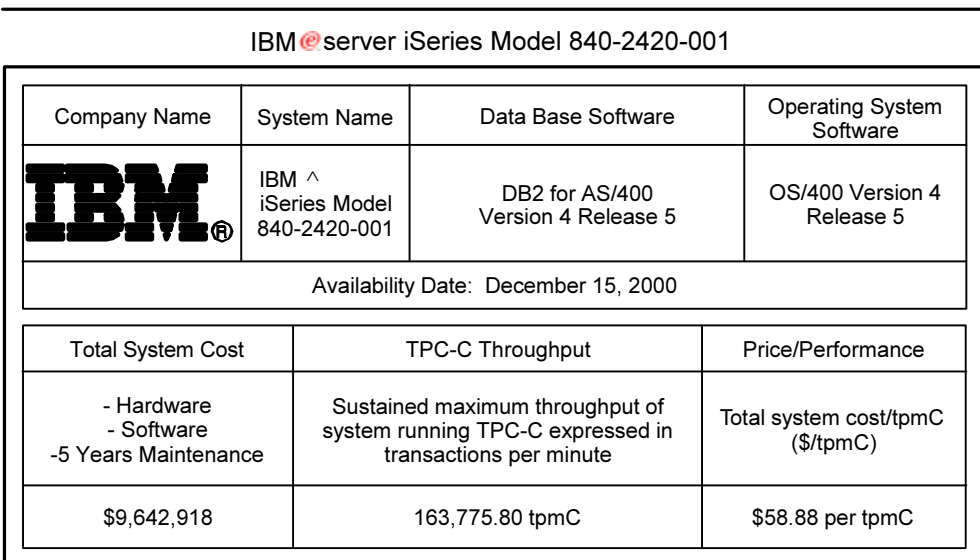

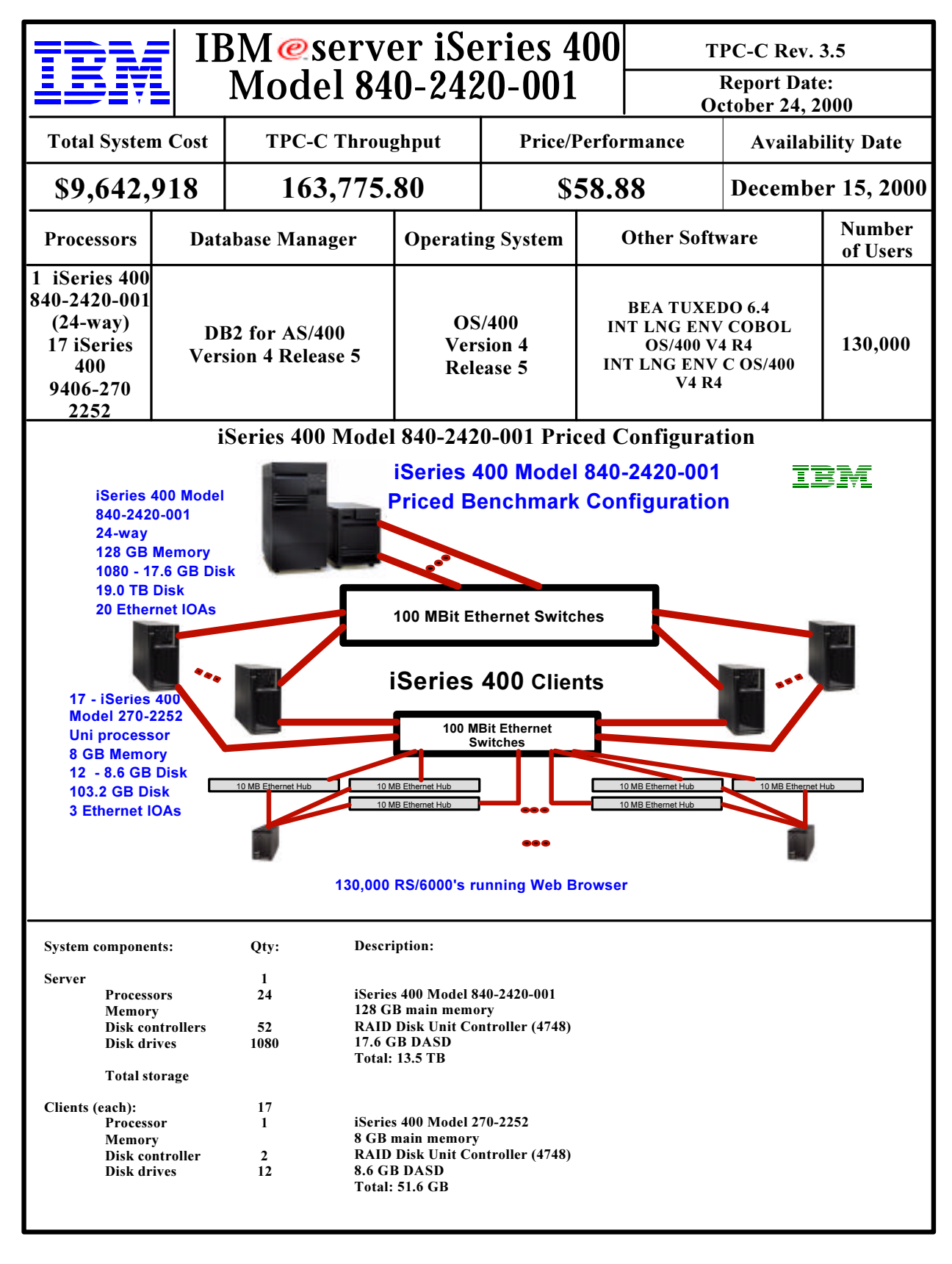

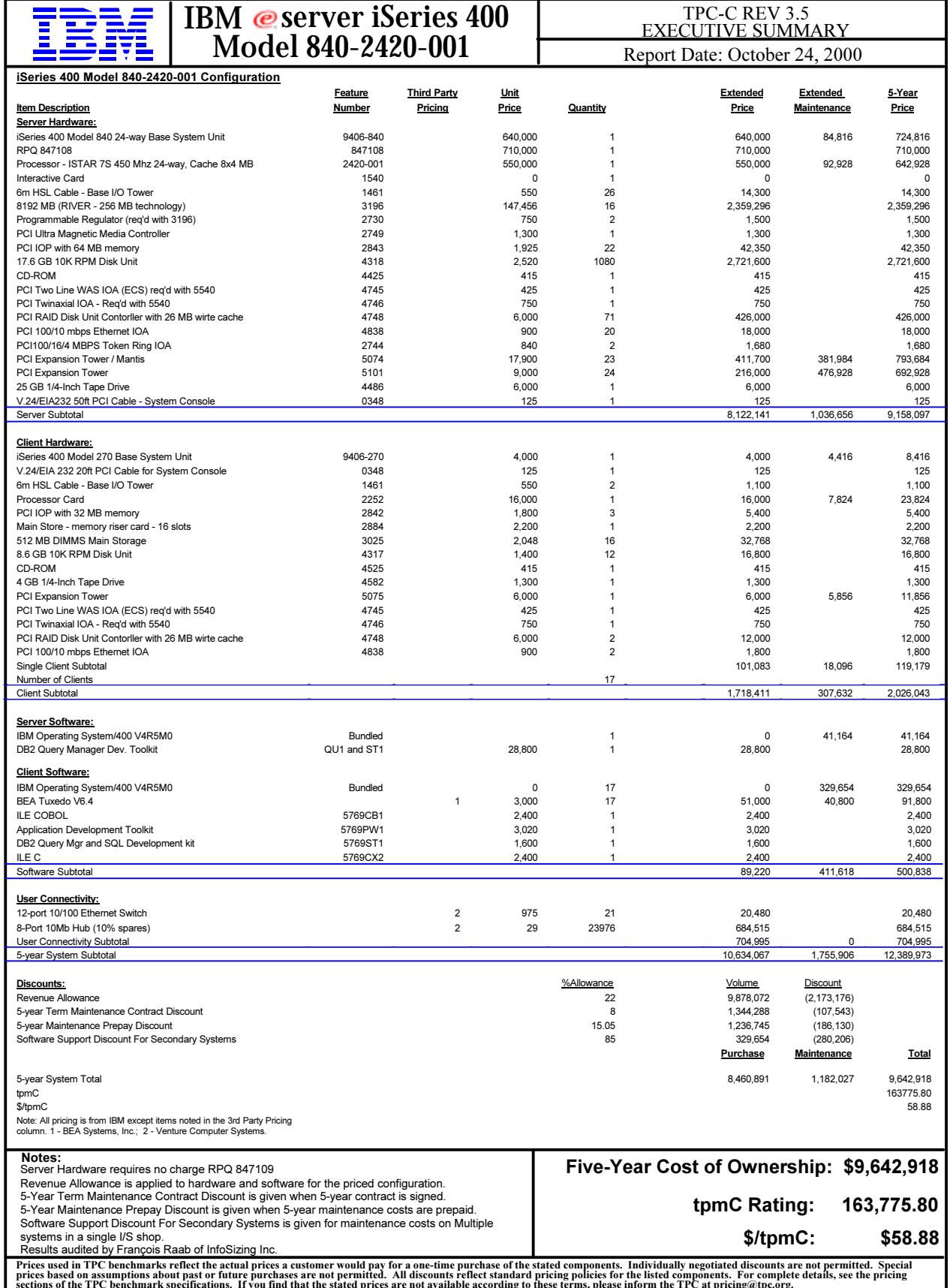

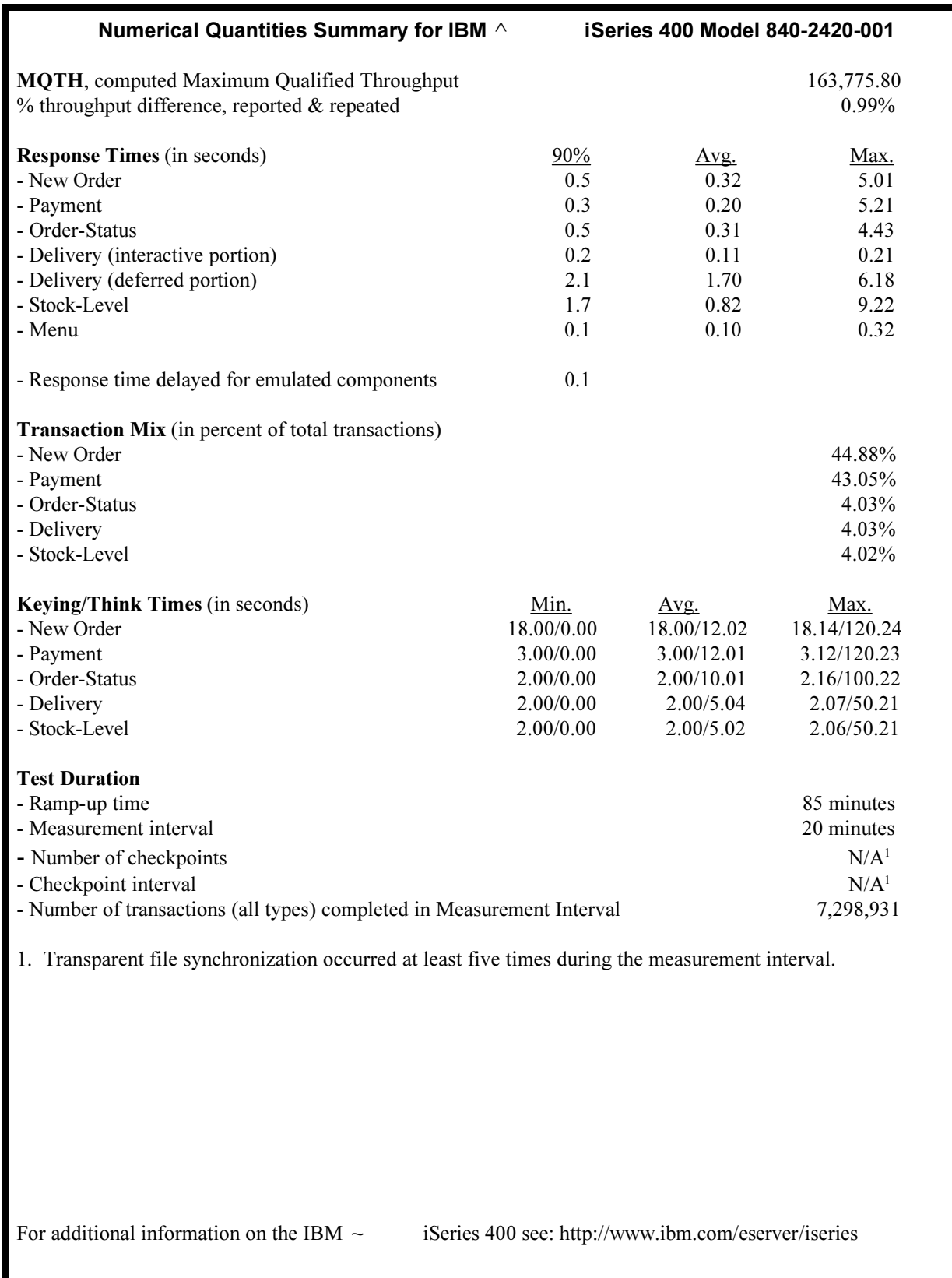

#### Preface

TPC Benchmark™ C Standard Specification was developed by the Transaction Processing Performance Council (TPC) and released August 13, 1992.

This is the full disclosure report for benchmark testing of the IBM  $\sim$ iSeries 400 Model 840-2420-001 system according to the TPC Benchmark" C Standard Specification. Measurements were done on the IBM ~ iSeries 400 Model 840-2420-001 450 MHz. TPC Benchmark<sup>™</sup> C exercises the system components necessary to perform tasks associated with that class of on-line transaction processing (OLTP) environments emphasizing a mixture of read-only and update intensive transactions. This is a complex OLTP application environment exercising a breadth of system components associated with such environments characterized by:

- The simultaneous execution of multiple transaction types that span a breadth of complexity.
- $\bullet$ On-line and deferred transaction execution modes.
- Multiple on-line terminal sessions.
- Moderate system and application execution time.
- $\bullet$ Significant disk input/output.
- $\bullet$ Transaction integrity (ACID properties).
- $\bullet$ Nonuniform distribution of data access through primary and secondary keys.
- Data bases consisting of many tables with a wide variety of sizes, attributes, and relationships.  $\bullet$
- $\bullet$ Contention on data access and update.

The benchmark defines four on-line transactions and one deferred transaction, intended to emulate functions that are common to many OLTP applications. However, this benchmark does not reflect the entire range of OLTP requirements. The extent to which a customer can achieve the results reported by a vendor is highly dependent on how closely TPC-C approximates the customer application. The relative performance of systems derived from this benchmark does not necessarily hold for other work loads or environments. Extrapolations to any other environment are not recommended.

Benchmark results are highly dependent upon work load, specific application requirements, systems design, and implementation. Relative system performance will vary as a result of these and other factors. Therefore, TPC-C should not be used as a substitute for a specific customer application benchmarking when critical capacity planning and/or product evaluation decisions are contemplated.

The performance metric reported by TPC-C is a "business throughput" measuring the number of orders processed per minute. Multiple transactions are used to simulate the business activity of processing an order, and each transaction is subject to a response time constraint. The performance metric for this benchmark is expressed in transactions-per-minute-C (tpmC). To be compliant with the TPC-C standard, all references to tpmC results must include the tpmC rate, the associated price-per-tpmC, and the availability date of the priced configuration.

# **Table of Contents**

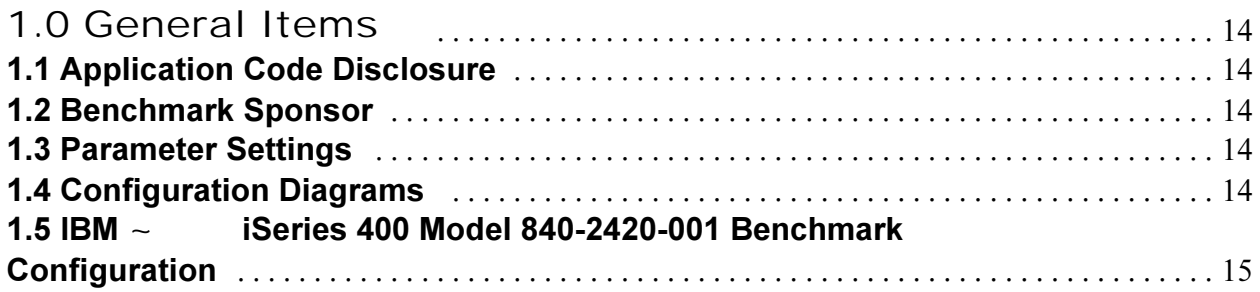

### 2.0 Clause 1: Logical Database Design - Related

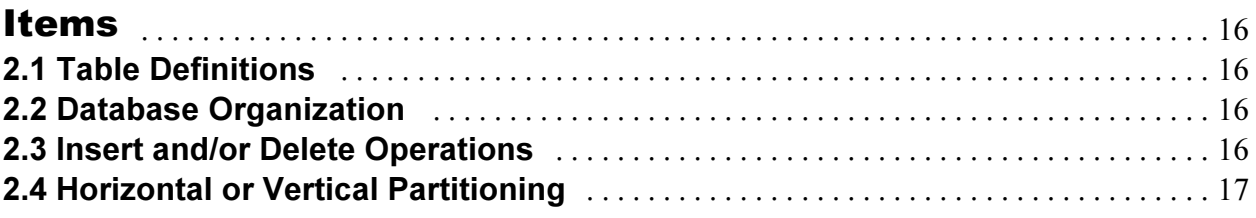

### 3.0 Clause 2: Transaction and Terminal Profiles -

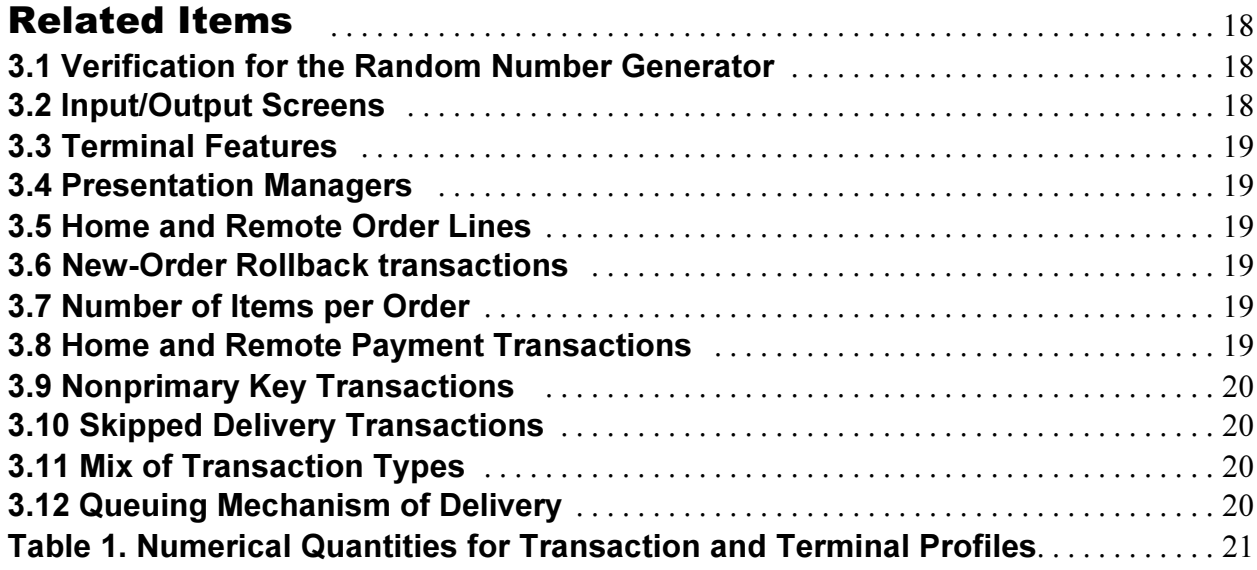

### 4.0 Clause 3: Transaction and System Properties -

### **Polated Itams**

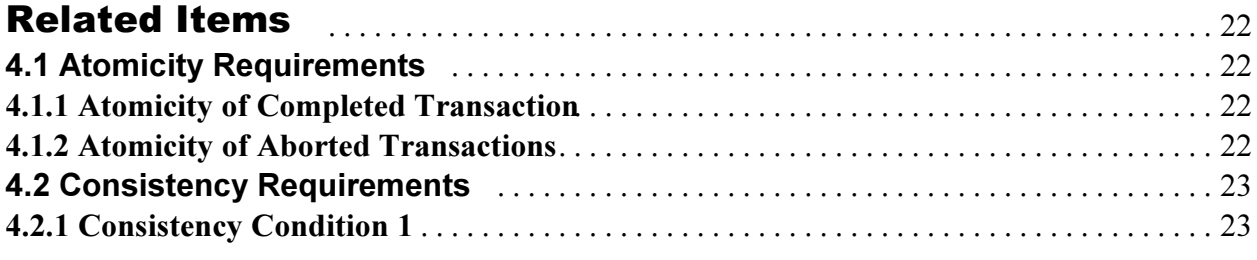

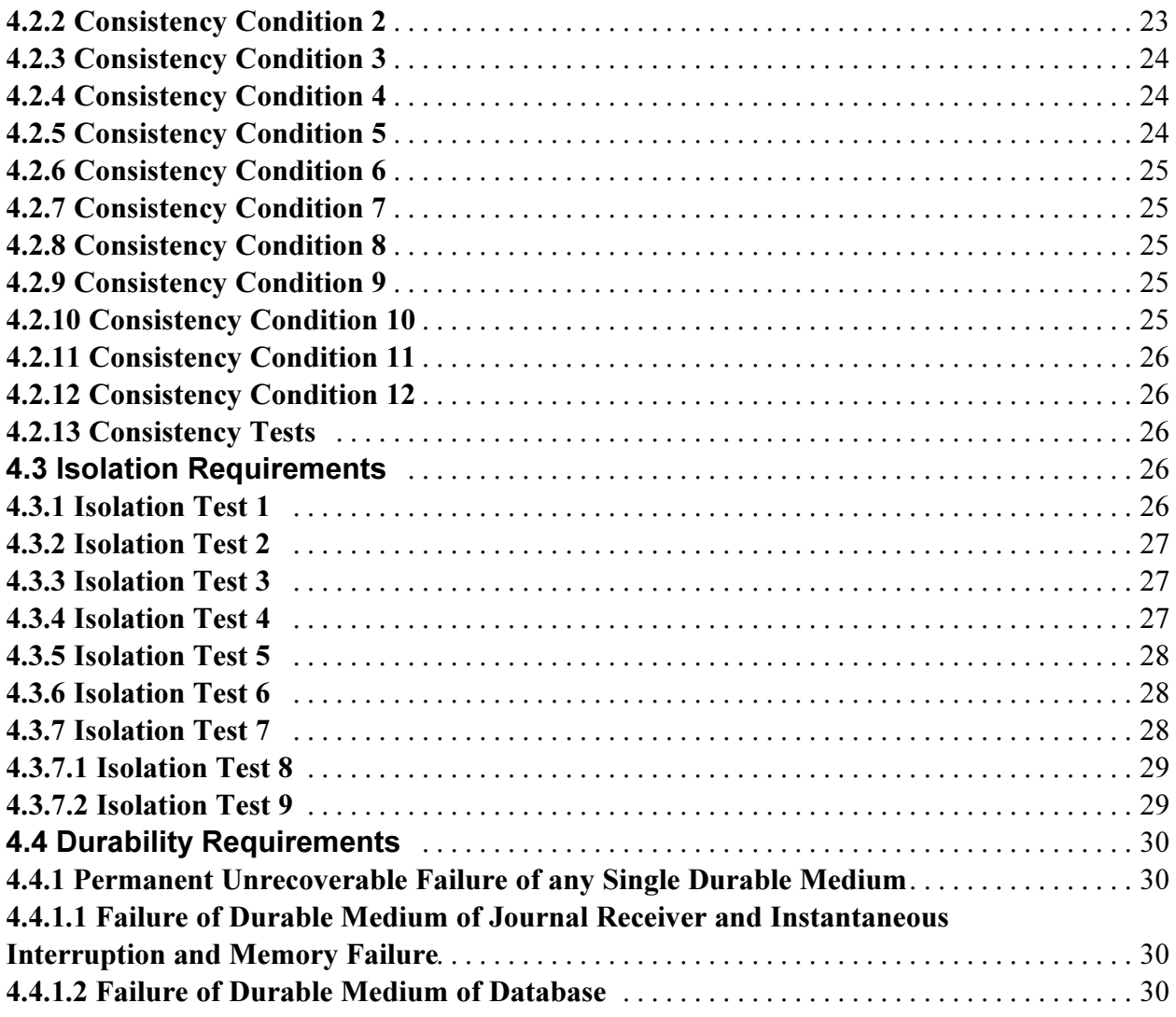

### 5.0 Clause 4: Scaling and Database Population -

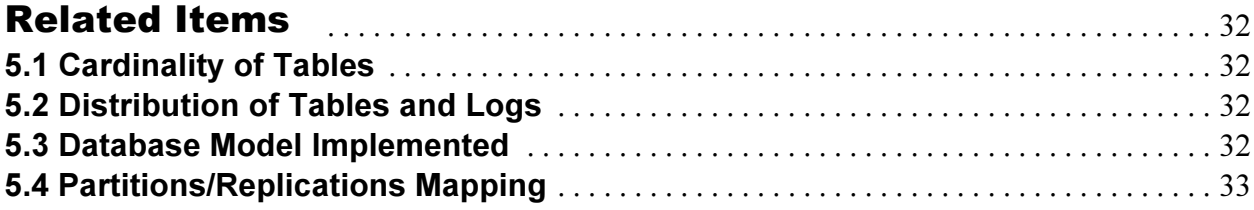

### 6.0 Clause 5: Performance Metrics and Response

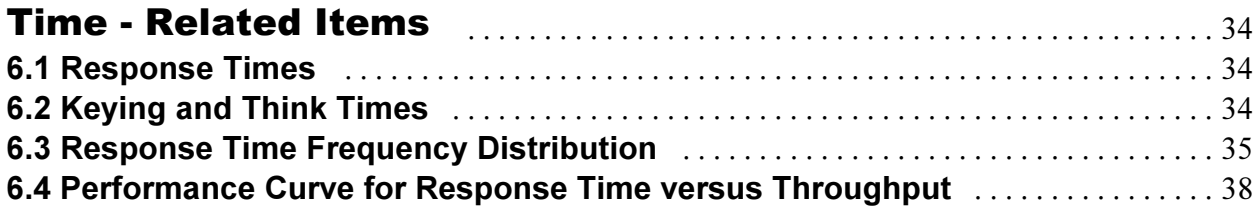

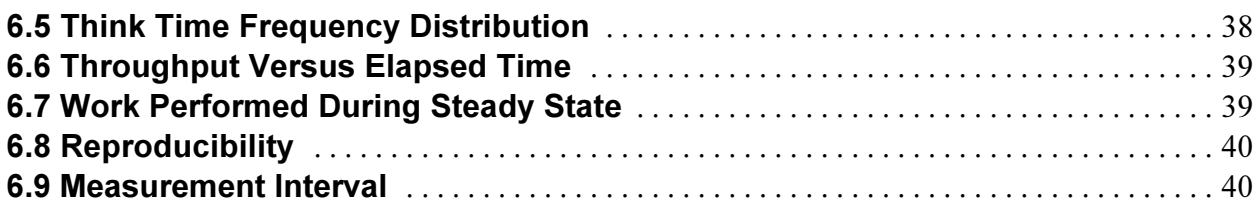

## 7.0 Clause 6: SUT, Driver, and Communication

### > # 111111111111111111111111111111111111111111111

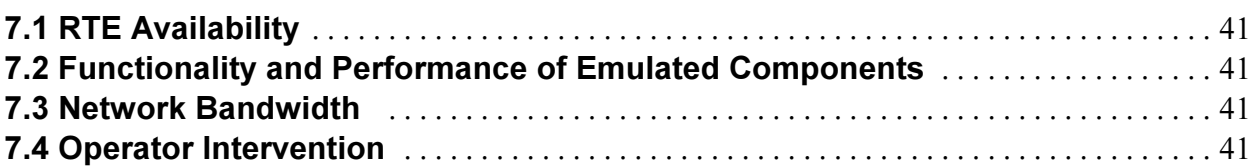

#### **7\*** 111111111111111111111111111111111111111111111111111111111111111111 **8.3.1 IBM**  $\sim$ eries 400 Model 840-2420-001 Five-Year System Price  **.2(
 3
(**  111111111111111111111111111111111 F  **.";
(+()** 11111111111111111111111111111111111 % 8.1 Hardware and Programs Used **Manual Access 2018** Manuscription 42 . /
" 1111111111111111111111111111 %

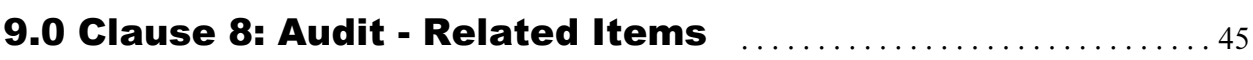

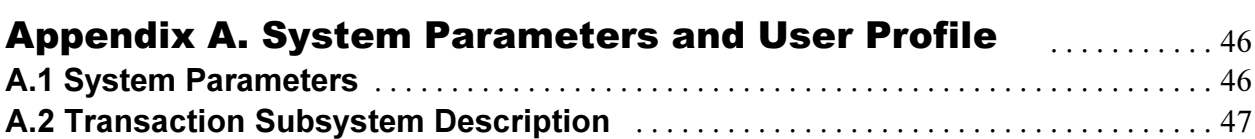

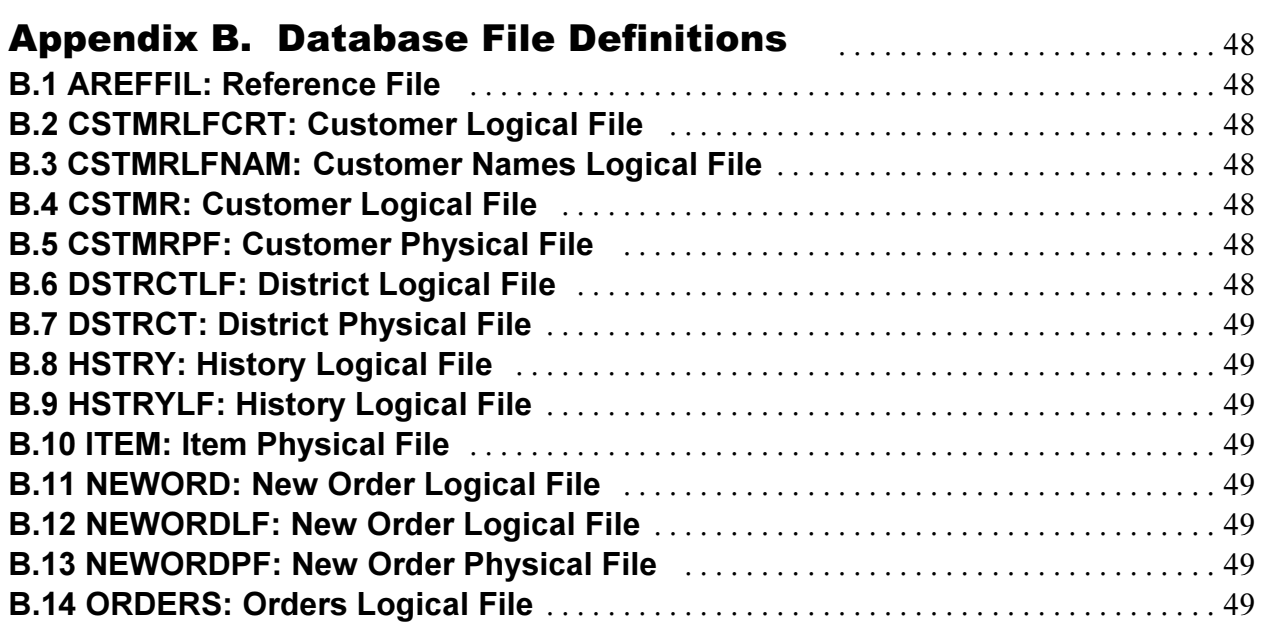

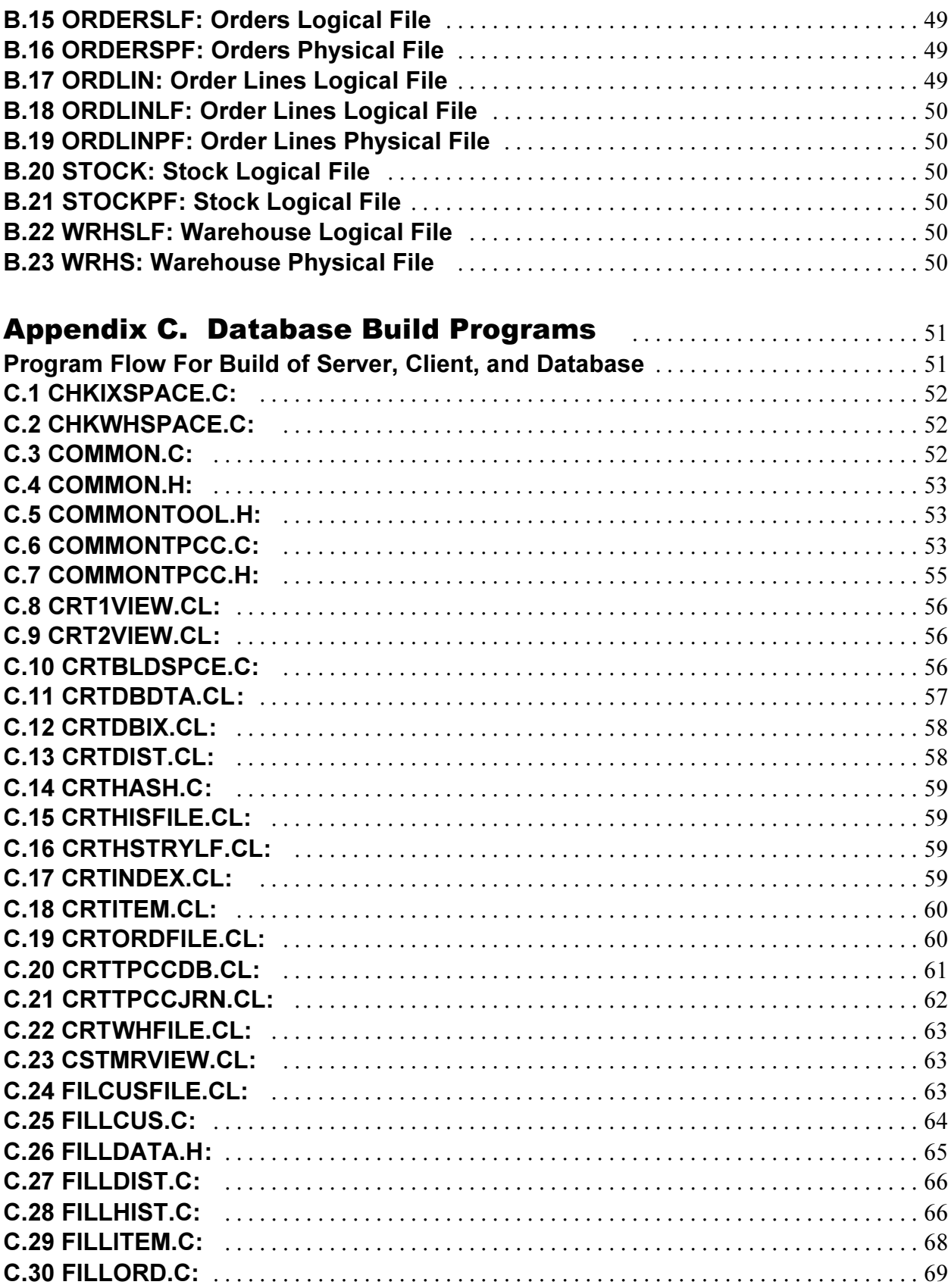

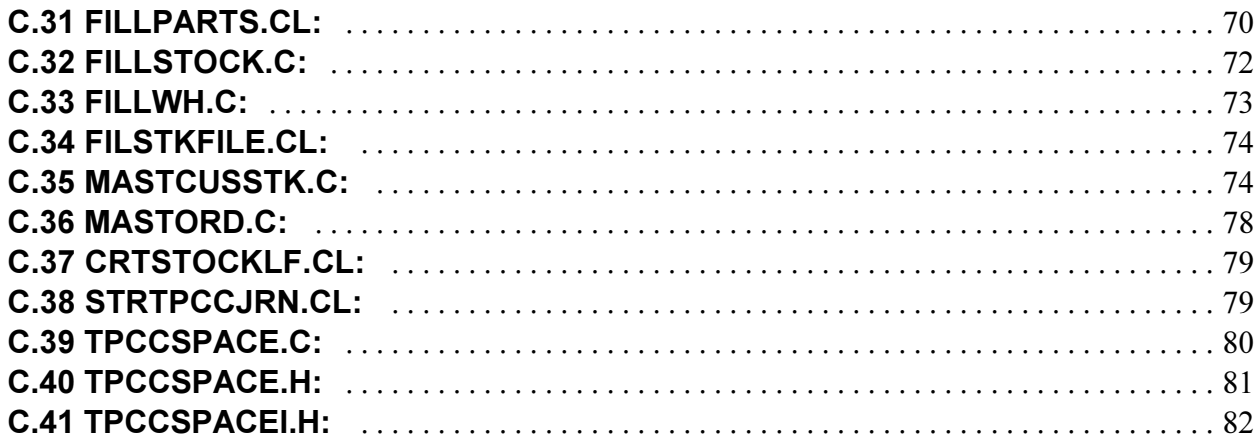

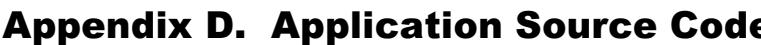

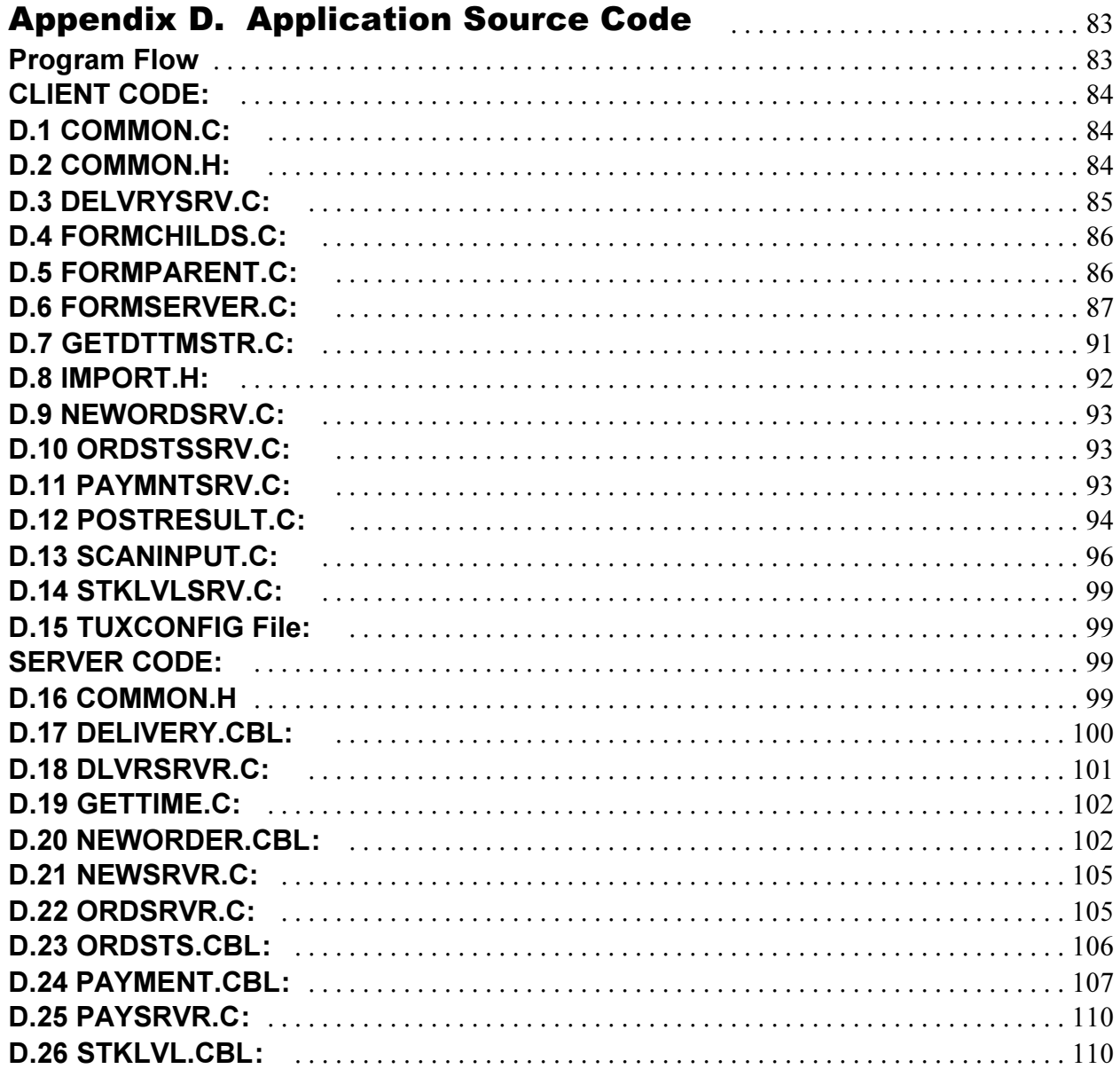

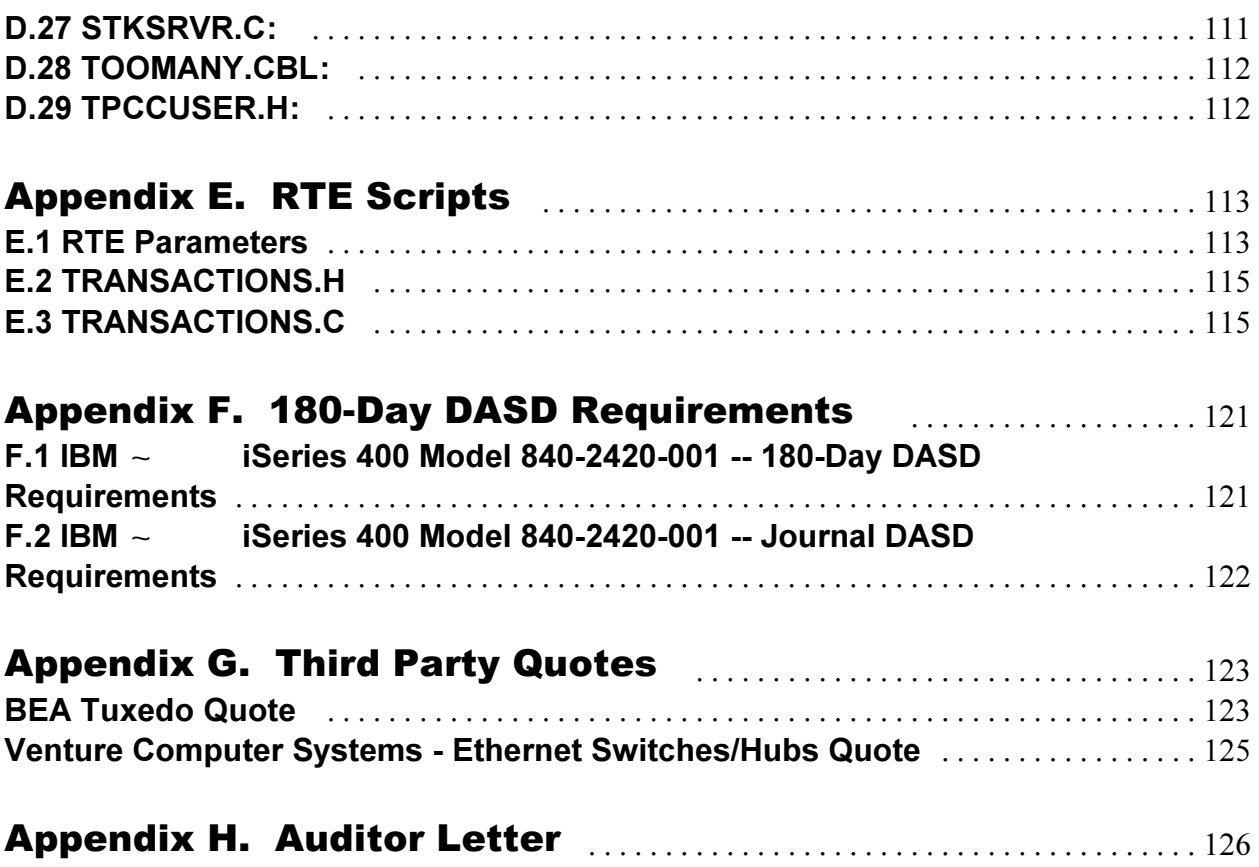

# **1.0 General Items**

### **1.1 Application Code Disclosure**

The application program (as defined in Clause 2.1.7) must be disclosed. This includes, but is not limited to, the code implementing the five transactions and the terminal input and output functions.

Appendix D contains the iSeries 400 application code for the five TPC Benchmark<sup>TM</sup> C transactions and the terminal functions.

### **1.2 Benchmark Sponsor**

A statement identifying the benchmark sponsor(s) and other participating companies must be provided.

This benchmark was sponsored by International Business Machines Corporation.

### **1.3 Parameter Settings**

Settings must be provided for all customer-tunable parameters and options which have been changed from the defaults found in actual products including, but not limited to:

- Database tuning options.
- Recovery/commit options.
- $\bullet$ Consistency/locking options.
- Operating system and application configuration parameters.

Appendix A contains the system, database, and application parameters changed from their default values used in these TPC Benchmark<sup>TM</sup> C tests.

## **1.4 Configuration Diagrams**

Diagrams of both measured and priced configurations must be provided, accompanied by a description of the differences. This includes, but is not limited to:

- Number and type of processors.
- Size of allocated memory, and any specific mapping/partitioning of memory unique to the test.
- Number and type of disk units (and controllers if applicable).
- Number of channels or bus connections to disk units, including the protocol type.
- Number of LAN (e.g., Ethernet) connections, including routers, workstations, terminals, etc., that were physically used in the test or are incorporated into the pricing structure (see Clause 8.1.8).
- $\bullet$ Type and run-time execution location of software components (e.g., DBMS, client processes, transaction monitors, software drivers, etc.).

1.5 IBM  $\land$ iSeries 400 Model 840-2420-001 Benchmark **Configuration** 

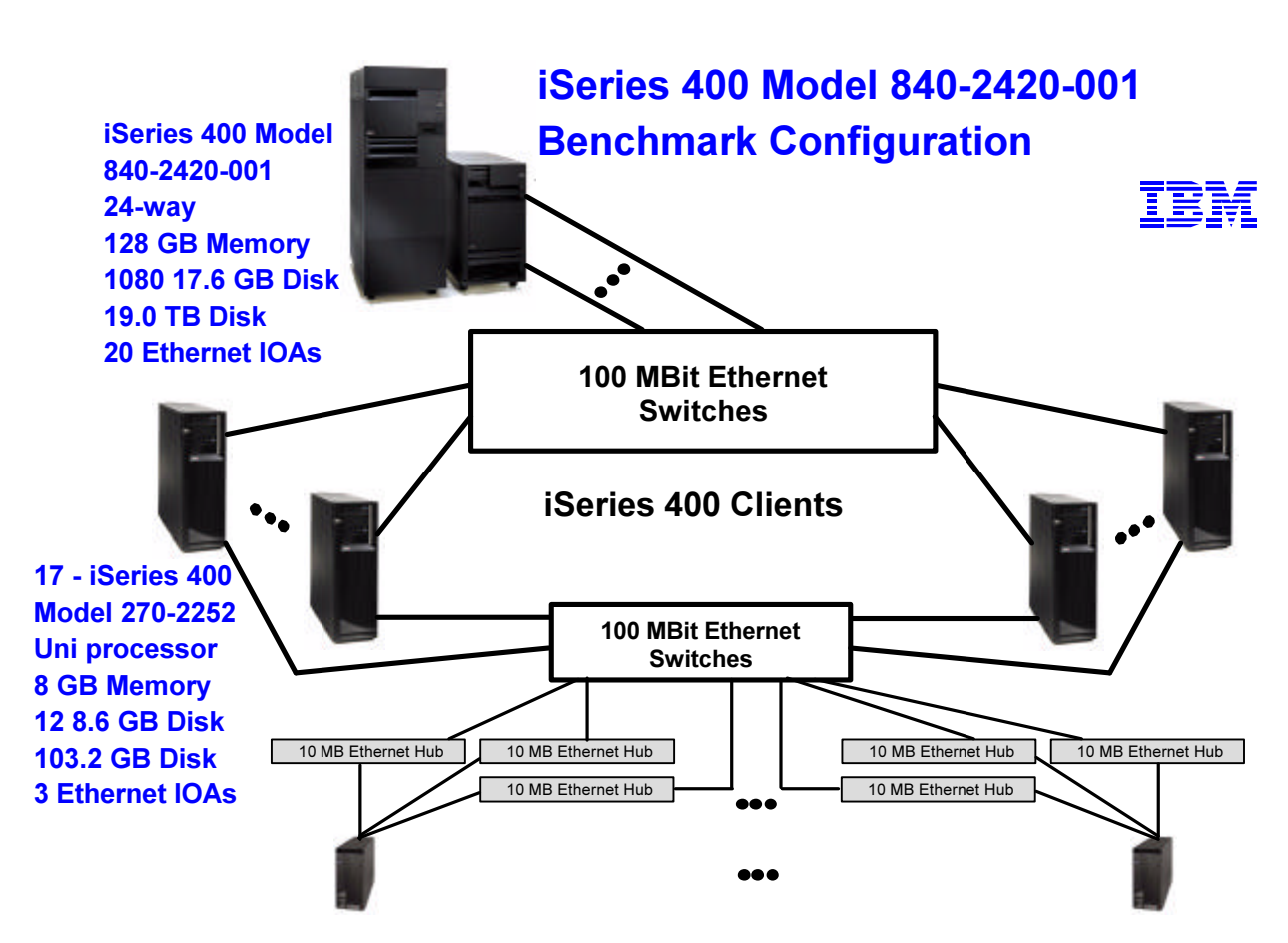

130,000 RS/6000's running Web Browser

# 2.0 Clause 1: Logical Database Design -**Related Items**

# **2.1 Table Definitions**

Listing must be provided for all table definition statements and all other statements used to set up the database.

The listings for all file definitions to create the database files are available in Appendix B and the programs used for loading the database (minimal population) are provided in Appendix C.

### 2.2 Database Organization

The physical organization of table and indices, within the database, must be disclosed.

Physical space for each file (table) is allocated by OS/400 as the file is filled. Although the initial build and the application transactions add records (rows) to several files in the same transaction, each file's extent will reside in separate areas on physical disk. OS/400 will spread the extents for each file across all available disk units to ensure that multiple access requests to the same file may be handled simultaneously. Records are added contiguously within extents, crossing page boundaries where necessary.

Files are created in sequential order according to their primary key.

Indices are generated concurrently with data for Warehouse, District, and Item tables. All other indices are generated after the database is populated. The available space within the index is included in the space reported in this disclosure.

### 2.3 Insert and/or Delete Operations

It must be ascertained that insert and/or delete operations to any of the tables can occur concurrently with the TPC-C transaction mix. Furthermore, any restriction in the SUT database implementation that precludes inserts beyond the limits defined in Clause 1.4.11 must be disclosed. This includes the maximum number of rows that can be inserted and the maximum key value for these new rows.

During the course of the testing, records were inserted into the ITEM file while users were executing the defined TPC-C transactions.

All of the files used by TPC-C transactions were created with the following attributes:

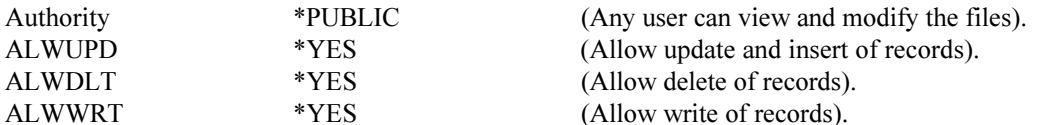

Static files were created with \*NOMAX specified on the number of records allowed. This limit is therefore set by the operating system at 2,147,483,648 records. Dynamic files were created with an initial size that is slightly larger than initial database requirement, and extent definitions that would allow expansion, as needed.

## 2.4 Horizontal or Vertical Partitioning

While there are few restrictions placed upon horizontal or vertical partitioning of tables and rows in the TPC-C benchmark, any such partitioning must be disclosed.

Horizontal partitioning was implemented on all the files except ITEM. The partitioning was done based on the Warehouse ID key field. The following eight tables: Warehouse, District, Customer, History, Neworder, Orders, Orderline, and Stock were split such that records for Warehouse ID's 1 through 6,800 were in the first partition and 6,801 through 13,600 were in the second partition.

# 3.0 Clause 2: Transaction and Terminal Profiles - Related Items

### 3.1 Verification for the Random Number Generator

The method of verification for the random number generation must be disclosed.

The srandom(), getpid(), and gettimeofday() functions are used to produce unique random seeds for each driver. The drivers use these seeds to seed the srand(), srandom(), and srand48() functions. Random numbers are produced using wrappers around the standard system random number generators.

The negative exponential distribution uses the following function to generate the distribution. This function has the property of producing a negative exponential curve with a specified average and a maximum value 4 times the average.

const double RANDOM 4 Z=0.89837799236185 const double RANDOM 4 K=0.97249842407114 double neg exp  $4$ (double average  $\{$ return - average \* (1/RANDOM 4  $Z$  \* log (1 - RANDOM 4  $K$  \* drand48())));  $\mathcal{E}$ 

The random functions used by the driver system and the database generation program were verified. The C LAST column was queried to verify the random values produced by the database generation program. After a measurement, the HISTORY, ORDER, and ORDER LINE tables were queried to verify the randomness of values generated by the driver. The rows were counted and grouped by customer and item numbers.

Here is an example of one SOL query used to verify the random number generation functions:

- create table TEMP (W ID int, D ID, C LAST char(16), CNTR int);
- insert into TEMP select C W ID, C D ID, C LAST, COUNT(\*) from CUSTOMER group by C W ID, C D ID,  $\bullet$ C LAST:
- select CNTR, COUNT(\*) from TEMP group by CNTR order by 1;

### **3.2 Input/Output Screens**

The actual layouts of the terminal input/out screens must be disclosed.  $(8.1.3.2)$ The screen layouts are based on those in Clauses 2.4.3, 2.5.3, 2.6.3, 2.7.3 and 2.8.3 of the TPC Benchmark C Standard Specification. .

### **3.3 Terminal Features**

The method used to verify that the emulated terminals provide all the features described in Clause 2.2.2.4 must be explained. Although not specifically priced, the type and model of the terminals used must for the demonstration in 8.1.3.3 must be disclosed and commercially available (including supporting software and maintenance).  $(8.1.3.3)$ 

The auditor verified terminal features by direct experimentation. The benchmarked configuration uses a browser and HTML scripts as the terminal interface

The following numbered items correspond directly to the seven items listed under Clause 2.2.2.4 with a description of how the requirement was met.

### **3.4 Presentation Managers**

Any usage of presentation managers or intelligent terminals must be explained. (8.1.3.4) The terminals emulated in the priced configuration are IBM RS/6000 desktop computer systems. All processing of the input/output screens was handled by the IBM iSeries 400 clients. The screen input/output was managed via HTML strings that comply with the HTML Version 2.0 specification. A listing of the code used to implement the intelligent terminals is provided in Appendix A. All data manipulation was handled by the IBM iSeries 400 clients.

### 3.5 Home and Remote Order Lines

The percentage of home and remote order lines in the New-Order transactions must be disclosed.

Table 1 on page 21 shows the percentage of home and remote transactions that occurred during the measurement period for the New-Order transactions.

### 3.6 New-Order Rollback transactions

The percentage of New-Order transactions that were rolled back as a result of an illegal item number must be  $disclosed$ 

Table 1 on page 21 shows the percentage of New-Order transactions that were rolled back due to an illegal item being entered.

## 3.7 Number of Items per Order

The number of items per orders entered by New-Order transactions must be disclosed.

Table 1 on page 21 shows the average number of items ordered per New-Order transaction.

# **3.8 Home and Remote Payment Transactions**

The percentage of Home and Remote Payment transactions must be disclosed.

Table 1 on page 21 shows the percentage of Home and Remote transactions that occurred during the measurement period for the Payment transactions.

### **3.9 Nonprimary Key Transactions**

The percentage of Payment and Order-Status transactions that used nonprimary key (C LAST) access to the database must be disclosed.

Table 1 on page 21 shows the percentage of nonprimary key access to the database by the Payment and Order-Status transactions.

## 3.10 Skipped Delivery Transactions

The percentage of Delivery transactions that were skipped as a result of an insufficient number of rows in the NEW-ORDER table must be disclosed.

Table 1 on page 21 shows the percentage of Delivery transactions missed due to a shortage of supply in the NEW-ORDER table.

### 3.11 Mix of Transaction Types

The mix (ie, percentages) of transaction types seen by the SUT must be disclosed.

Table 1 on page 21 shows the mix percentage for each of the transaction types executed by the SUT.

### 3.12 Queuing Mechanism of Delivery

The queueing mechanism used to defer execution of the Delivery transaction must be disclosed.

Deferred queuing of the Delivery transaction is handled within standard support from the Tuxedo transaction monitor.

| <b>New Order</b>                        | iSeries 400 Model 840-2420-001<br>$IBM \sim$ |
|-----------------------------------------|----------------------------------------------|
| Percentage of Home order lines          | 99.00%                                       |
| Percentage of Remote order lines        | 1.00%                                        |
| <b>Rolled Back Transactions</b>         | $0.99\%$                                     |
| Number of Items per order               | 10                                           |
| Payment                                 |                                              |
| Percentage of Home transactions         | 85.03%                                       |
| Percentage of Remote transactions       | 14.97%                                       |
| <b>Nonprimary Key Access</b>            |                                              |
| Percentage of Payment using C LAST      | 59.99%                                       |
| Percentage of Order-Status using C LAST | 60.04%                                       |
| <b>Delivery</b>                         |                                              |
| Delivery transactions skipped           | $\theta$                                     |
| <b>Transaction Mix</b>                  |                                              |
| New-Order                               | 44.88%                                       |
| Payment                                 | 43.05%                                       |
| Order-Status                            | 4.03%                                        |
| Stock-Level                             | 4.02%                                        |
| Delivery                                | 4.03%                                        |

Table 1. Numerical Quantities for Transaction and Terminal Profiles

# 4.0 Clause 3: Transaction and System Properties - Related Items

The results of the ACID test must be disclosed along with a description of how the ACID requirements were met.

### **4.1 Atomicity Requirements**

The system under test must guarantee that database transactions are atomic; the system will either perform all individual operations on the data, or will assure that no partially-completed operations leave any effects on the data.

#### **4.1.1 Atomicity of Completed Transaction**

Perform the Payment transaction for a randomly selected warehouse, district, and customer (by customer number) and verify that the records in the CUSTOMER, DISTRICT, and WAREHOUSE tables have been changed *appropriately.* 

The following steps were performed to verify the atomicity of completed transactions:

- 1. Randomly select a Customer, District, and Warehouse, and query the Customer, District, and Warehouse tables.
- 2. Execute a Payment transaction for the Customer, District, and Warehouse used in Step1 above. Commit the transaction.
- 3. Repeat the query performed in Step1 to demonstrate that the appropriate changes have been made.

#### **4.1.2 Atomicity of Aborted Transactions**

Perform the Payment transaction for a randomly selected warehouse, district, and customer (by customer number) and substitute a ROLLBACK of the transaction for the COMMIT of the transaction. Verify that the records in the CUSTOMER, DISTRICT, and WAREHOUSE tables have NOT been changed.

The following steps were performed to verify the atomicity of the aborted Payment transaction:

- 1. Randomly select a Customer, District, and Warehouse, and query the Customer, District, and Warehouse tables.
- 2. Execute a Payment transaction for the Customer, District, and Warehouse used in Step1 above. Roll-back the transaction.
- 3. Repeat the query performed in Step1 to verify that no changes have been made to the database.

### **4.2 Consistency Requirements**

Consistency is the property of the application that requires an execution of a database transaction to take the database from one consistent state to another, assuming that the database is initially in a consistent state.

### **4.2.1 Consistency Condition 1**

Entries in the WAREHOUSE and DISTRICT tables must satisfy the relationship:

 $W$   $YTD = sum(D$   $YTD)$ 

for each warehouse defined by  $(WID = D W ID)$ 

The following SOL queries were executed before and after transactions were run to show that the database was always in a consistent state.

Select WID, WYTD from WRHS Select DWID, sum(DYTD) from DSTRCT group by DWID

The results of these two queries were then compared to verify consistency.

### **4.2.2 Consistency Condition 2**

Entries in the DISTRICT, ORDER, and NEW-ORDER tables must satisfy the relationship:

D NEXT O ID -1 =  $max(O$  ID) =  $max(NO$  O ID)

for each district defined by (D W ID = O W ID) = NO W ID) and (D ID = O D ID = NO D ID). This condition does not apply to the NEW-ORDER table for any districts which have no outstanding new orders.

The following SQL queries were executed before and after transactions were run to show that the database was always in a consistent state.

Create View QRYTEMP1(OWID, ODID, MAXOID) As Select OWID, ODID, MAX(OID) from ORDERS group by OWID, ODID Create View QRYTEMP2(NOWID, NODID, MAXNOOID) As Select NOWID, NODID, MAX(NOOID) from NEWORDS group by NOWID, NODID Select DWID, DID, (DNXTOR-1), MAXOID, MAXNOOID from DSTRCT, QRYTEMP1, QRYTEMP2 where DWID = OWID and DWID=NOWID and  $DID = ODID$  and  $DID = NODID$  and  $(((DNXTOR-1) \diamond MAXOID))$ or ((DNXTOR-1)  $\Diamond$  MAXNOOID) or (MAXOID  $\Diamond$  MAXNOOID))

If any records are produced by these queries, the database would be inconsistent. No records were produced by these queries.

#### **4.2.3 Consistency Condition 3**

Entries in NEW-ORDER table must satisfy the relationship:

 $max(NO \space O \space ID)$  -  $min(NO \space O \space ID)$  + 1 = {number of rows in the NEW-ORDER table for this district}

for each district defined by NO  $W$  ID and NO  $D$  ID. This condition does not apply to any districts which have no outstanding new orders.

The following SQL queries were executed before and after transactions were run to show that the database was always in a consistent state.

Create View QRYTEMP3(NOWID, NODID, MAXNOOID, MINNOOID, MAXMIN, COUNTO ID) As Select NOWID, NODID, MAX(NOOID), MIN(NOOID), (MAX(NOOID) - $MIN(NOOID) + 1)$ ,  $COUNT(*)$  from NEWORD group by NOWID, NODID Select \* from QRYTEMP3 where MAXMIN  $\odot$  COUNTOID

If any records are produced by these queries, the database would be inconsistent. No records were produced by these queries.

#### **4.2.4 Consistency Condition 4**

Entries in the ORDER and ORDER-LINE tables must satisfy the relationship:

sum(O OL CNT) = {number of rows in the ORDER-LINE table for this district}

for each district defined by (O W ID = OL W ID) and (O D ID = OL D ID).

The following SOL queries were executed before and after transactions were run to show that the database was always in a consistent state.

Create View ORYTEMP4(OLWID, OLDID, COUNTORD) As Select OLWID, OLDID, COUNT(\*) From ORDERLINE Group by OLWID, OLDID Create View QRYTEMP5(OWID, ODID, SUMOLINES) As Select OWID, ODID, SUM(OLINES) From ORDERS Group by OWID, ODID Select OWID, ODID, SUMOLINES, COUNTORD From ORYTEMP4, ORYTEMP5 Where  $OWID = OLWID$  and  $ODID = OLDID$ and SUMOLINES  $\Diamond$  COUNTORD Order by OWID, ODID

If any records are produced by these queries, the database would be inconsistent. No records were produced by these queries.

#### **4.2.5 Consistency Condition 5**

For any row in the ORDER table, O CARRIER ID is set to a null value if and only if there is a corresponding row in the NEW-ORDER table defined by (O W ID, O D ID, O ID) = (NO W ID, NO D ID, NO O ID).

This consistency test completed successfully.

#### **4.2.6 Consistency Condition 6**

For any row in the ORDER table, O OL CNT must equal the number of rows in the ORDER-LINE table for the corresponding order defined by (O W ID, O D ID, O ID) = (OL W ID, OL D ID, OL O ID).

This consistency test completed successfully.

#### **4.2.7 Consistency Condition 7**

For any row in the ORDER-LINE table, OL DELIVERY D is set to a null date/time if and only if the corresponding row in the ORDER table defined by (O W ID, O D ID, O ID) = (OL W ID, OL D ID, OL O ID) has (O CARRIER ID) set to a null value.

This consistency test completed successfully.

#### **4.2.8 Consistency Condition 8**

Entries in the WAREHOUSE and HISTORY tables must satisfy the relationship:

 $W$  YTD = sum(H AMOUNT)

for each warehouse defined by  $(W$  ID = H W ID).

This consistency test completed successfully.

#### **4.2.9 Consistency Condition 9**

Entries in the DISTRICT and HISTORY tables must satisfy the relationship:

 $D$   $YTD = sum(H AMOUNT)$ 

for each district defined by ( $D$  W ID,  $D$  ID =  $H$  W ID,  $H$  D ID).

This consistency test completed successfully.

#### 4.2.10 Consistency Condition 10

Entries in the CUSTOMER, HISTORY, ORDER, and ORDER-LINE tables must satisfy the relationship:

 $C$  BALANCE = sum(OL AMOUNT) - sum(H AMOUNT) where: H\_AMOUNT is selected by  $(C_W \text{ ID}, C \text{ D} \text{ ID}, C \text{ ID}) = (H \text{ C} \text{ W} \text{ ID}, H \text{ C} \text{ D} \text{ ID}, H \text{ C} \text{ ID})$ and: OL AMOUNT is selected by: (OL W ID, OL D ID, OL O ID) =  $(0 \tW$  ID, O D ID, O ID) and (O W ID, O D ID, O C ID) =  $(C \ W \ ID, C \ D \ ID, C \ ID)$  and

(OL DELIVERY D is not a null value)

This consistency test completed successfully.

#### **4.2.11 Consistency Condition 11**

Entries in the CUSTOMER, ORDER, and NEW-ORDER tables must satisfy the relationship:

(count(\*) from ORDER) - (count(\*)from NEW-ORDER) =  $sum(C$  DELIVERY CNT)

for each district defined by (O W ID, O D ID) = (NO W ID, NO D ID)= (C W ID, C D ID).

This consistency test completed successfully.

### **4.2.12 Consistency Condition 12**

Entries in the CUSTOMER, and ORDER-LINE table must satisfy the relationship:

 $C$  BALANCE + C YTD PAYMENT = sum(OL AMOUNT)

for any randomly selected customers and where OL DELIVERY ID is not set to a null date/time.

This consistency test completed successfully.

All 12 consistency tests were completed successfully.

#### **4.2.13 Consistency Tests**

Verify that the database is initially consistent by verifying that it meets the consistency conditions defined in Clauses 3.3.2.1 to 3.3.2.4. Describe the steps used to do this in sufficient detail so that the steps are independently repeatable.

The queries defined in 4.2.1 through 4.2.4 were run after initial database build and prior to executing any transactions. All queries showed that the database was in a consistent state.

After executing transactions at full load for approximately 10 minutes, the queries defined in 4.2.1 through 4.2.4 were run again. All queries showed that the database was still in a consistent state.

### **4.3 Isolation Requirements**

Operations of concurrent database transactions must yield results which are indistinguishable from the results which would be obtained by forcing each transaction to be serially executed to completion in some order.

### 4.3.1 Isolation Test 1

This test demonstrates isolation for read-write conflicts of Order-Status and New-Order transactions.

The following steps were performed to satisfy the test of isolation for Order-Status and New-Order transactions:

- 1. First terminal: Start a New-Order transaction with the necessary inputs. The transaction is delayed to pause the program execution.
- 2. Second terminal: Start an Order-Status transaction for the same customer as used in the New-Order transaction.
- 3. Second terminal: The Order-Status transaction attempts to read the CUSTOMER file but is locked out by the New-Order transaction waiting to complete.
- 4. First terminal: The New-Order transaction is released and the Commit is executed releasing the record. With the CUSTOMER record now released, the Order-Status transaction can now complete.
- 5. Second terminal: Verify that the Order-Status transaction completes after the New-Order transaction, and that the results displayed for the Order-Status transaction match the input for the New-Order transaction.

#### **4.3.2 Isolation Test 2**

This test demonstrates isolation for read-write conflicts of Order-Status and New-Order transactions when the New-Order transaction is rolled back.

The following steps were performed to satisfy the test of isolation for Order-Status and a rolled back New-Order transaction.

- 1. First terminal: Perform a New-Order transaction for the same customer in the Order-Status transaction in Isolation Test 1; include an invalid item number in the order. The transaction is delayed just prior to the rollback.
- 2. Second terminal: Start an Order-Status transaction for the same customer used in the New-Order transaction. The Order-Status transaction attempts to read the CUSTOMER file but is locked by the New-Order transaction.
- 3. First terminal: Roll back the New-Order transaction. With the CUSTOMER record now released, the Order-Status transaction completes.
- 4. Verify the results from the Order-Status transaction matches those in Isolation Test 1.

### **4.3.3 Isolation Test 3**

This test demonstrates isolation for write-write conflicts of two New-Order transactions.

- 1. The following steps were performed to verify isolation of two New-Order transactions:
- 2. First terminal: Start a New-Order transaction using the necessary inputs. The transaction is delayed just prior to the Commit.
- 3. Second terminal: Start a second New-Order transaction for the same customer used by the first terminal. This transaction is forced to wait while the first terminal holds a lock on the DISTRICT record requested by the second terminal.
- 4. First terminal: The New-Order transaction is allowed to complete and Commit the transaction. With the DISTRICT record released, the second terminal New-Order transaction will complete.
- 5. Verify the order number from the second terminal New-Order transaction is one greater than the order number from the first terminal.

#### **4.3.4 Isolation Test 4**

This test demonstrates isolation for write-write conflicts of two New-Order transactions when one transaction is rolled back.

The following steps were performed to verify isolation of two New-Order transactions after one is rolled back:

- 1. First terminal: Start a New-Order transaction using the necessary inputs to cause a roll back (invalid item number). The transaction is delayed just prior to the rollback.
- 2. Second terminal: Start a second New-Order transaction for the same customer used by the first terminal. This transaction is forced to wait while the first terminal holds a lock on the DISTRICT record requested by the second terminal.
- 3. First terminal: The New-Order transaction is allowed to complete, and the transaction is rolled back due to the invalid item number.
- 4. Second terminal: With the DISTRICT record released, the second terminal New-Order transaction will complete normally.
- 5. Verify the order number from the second terminal New-Order transaction is equal to the next order number before either New-Order transaction was started.

#### 4.3.5 Isolation Test 5

This test demonstrates isolation for write-write conflicts of Payment and Delivery transactions.

The following steps were performed to successfully conduct this test:

- 1. First terminal: A Delivery transaction is started. The transaction is delayed just prior to the Commit.
- 2. Second terminal: Start a Payment transaction for a customer that will have an order delivered in this transaction started in Step 1. The Payment transaction is forced to wait while the Delivery transaction holds a lock on the **CUSTOMER** record.
- 3. The Delivery transaction completes.
- 4. Second terminal: With the CUSTOMER record released, the Payment transaction is now able to complete.

#### 4.3.6 Isolation Test 6

This test demonstrates isolation for write-write conflicts of Payment and Delivery transactions when the Delivery transaction is rolled back.

The following steps were performed to successfully conduct this test:

- 1. First terminal: Start a Delivery transaction. The transaction is delayed just prior to the rollback.
- 2. Second terminal: Start a Payment transaction for a customer that will have an order delivered in this transaction started in Step 1. The Payment transaction is forced to wait while the Delivery transaction holds a lock on the CUSTOMER record.
- 3. The Delivery transaction rolls back.
- 4. Second terminal: With the CUSTOMER record released, the Payment transaction is now able to complete.

#### **4.3.7 Isolation Test 7**

This test demonstrates repeatable reads for the New-Order transaction while an interactive transaction updates the price of an item.

The following steps were performed to successfully conduct this test:

- 1. First terminal: Execute a New Order transaction including items x and y.
- 28 TPC Benchmark C Full Disclosure Report IBM iSeries 400 Model 840-2420-001
- 2. First terminal: A New-Order transaction is started that contains item x twice and item y once. This transaction is stopped after reading the price of item x from the item file the first time.
- 3. Second terminal: Using interactive SQL, an update transaction is started for items x and y, increasing their price by 10%. Case A, transaction 3 stalls, occurs.
- 4. First terminal: The New-Order transaction is allowed to complete. It is verified that the prices for items x and y are the same throughout the entire transaction and that they match the results of Step 1.
- 5. Second terminal: After the New-Order transaction completes, the update transaction completes and is committed.
- 6. First terminal: Step1 is repeated, noting that the prices of items x and y now match those set in Step 3.

#### 4.3.7.1 Isolation Test 8

This test demonstrates isolation for phantom protection between a Delivery and a New-Order transaction.

The following steps were performed to successfully conduct this test:

- 1. First terminal: All rows for a randomly selected district and warehouse were removed from the NEW-ORDER table.
- 2. First terminal: A Delivery transaction for the selected warehouse was started.
- 3. First terminal: The Delivery transaction was stopped immediately after reading the NEW-ORDER table for the selected district. No qualifying row was found.
- 4. Second terminal: A New-Order transaction was started for the same warehouse and district. Case A, Transaction 2 stalled.
- 5. First terminal: Repeated read of the NEW-ORDER table for the selected district.
- 6. Again no qualifying row was found.
- 7. First terminal: The Delivery transaction was allowed to complete and was COMMITTED.
- 8. Second terminal: The NEW-ORDER transaction completed successfully.

#### 4.3.7.2 Isolation Test 9

This test demonstrates isolation for phantom protection between an Order-Status and a New-Order transaction.

The following steps were performed to successfully conduct this test:

- 1. First terminal: An Order-Status transaction for a selected customer was started.
- 2. First terminal: The Order-Status transaction was stopped immediately after reading the ORDER table for the selected customer. The most recent order for that customer was found.
- 3. Second terminal: A NEW-ORDER transaction was started for the same customer. Case A, Transaction 2 stalled.
- 4. First terminal: Repeated read of the ORDER table for the selected customer.
- 5. Verified the order found was the same as in step 3.
- 6. First terminal: The Order-Status transaction was allowed to complete and was COMMITTED.
- 7. Second terminal: The NEW-ORDER transaction completed successfully.

## **4.4 Durability Requirements**

The tested system must guarantee durability: the ability to preserve the effects of committed transactions and ensure database consistency after recovery from any one of the failures listed in Clause 3.5.3.

### 4.4.1 Permanent Unrecoverable Failure of any Single Durable Medium

Permanent unrecoverable failure of any single durable medium containing TPC-C database tables or recovery log  $data$ 

The iSeries 400 Model 840-2420-001 implementation of the TPC Benchmark<sup>TM</sup> C divides the configured disk space into two available auxiliary storage pools (ASP): System ASP and User ASP. The system ASP contains the operating system, integrated relational database, the application libraries, and the TPC-C tables. The System ASP is protected by device parity protection (RAID-5) and the User ASP, which contains the journal receiver (recovery log), is mirrored.

#### 4.4.1.1 Failure of Durable Medium of Journal Receiver and Instantaneous Interruption and **Memory Failure**

The following steps were performed to successfully complete the test of the Durability of the journal receiver:

- 1. The current count of the total number of orders was determined by the sum of D NEXT O ID of all rows in the DISTRICT table giving SUM 1.
- 2. A full scale test was started on the SUT. The test was allowed to run for 10 minutes before creating the failure.
- 3. The signal cable from a single disk unit in the User ASP was disconnected. Since the User ASP is protected by mirroring, the system continued to process transactions. Detection of the device failure caused a diagnostic message to be issued. Processing of transactions continued without performance degradation.
- 4. Processing was allowed to continue for an additional 10 minutes.
- 5. An instantaneous power failure was simulated by issuing an immediate power-off at the service panel.
- 6. The system was then powered on and IPLed.
- 7. The number of New-Order transactions executed by the SUT is verified against the number of successful transactions logged by the RTE.
- 8. Step1 above was performed again retrieving the new total of orders processed, SUM 2. The difference between SUM 2 and SUM 1 was compared to the number of transactions reported by RTE.

#### 4.4.1.2 Failure of Durable Medium of Database

The following steps were performed to successfully perform the Durability test of failure of a disk unit with database tables:

Note: This test was combined with the tests in 4.4.1.1, because the ASP with the disk units containing the database tables is protected by device parity protection (RAID5).

- 1. The database tables reside on the system ASP.
- 2. After a disk unit in user ASP was disconnected as mentioned in step 3 in 4.4.1.1, and we let the processing continue for about 10 minutes as mentioned in step 4 in 4.4.1.1, a disk unit in the system ASP was disconnected.
- 30 TPC Benchmark C Full Disclosure Report IBM iSeries 400 Model 840-2420-001

Since the system ASP is protected by device parity protection, (RAID 5) the system continued to process transactions. Detection of the device failure caused a diagnostic message to be issued. This also resulted in parity protection being suspended for the parity set that that disk unit was in. Processing of transactions continued without performance degradation.

- 3. After the system was powered off, the disk unit was plugged in.
- 4. After the system was powered back on, the disk was reinstalled and the parity protection was resumed again for that parity set.

# 5.0 Clause 4: Scaling and Database **Population - Related Items**

## **5.1 Cardinality of Tables**

The cardinality (ie, the number of rows) of each table, as it existed at the start of the benchmark run, must be disclosed.

Table 2 portrays the TPC Benchmark<sup>TM</sup> C defined tables and the number of rows for each table as they were built initially.

| <b>TPC Benchmark C Tables</b> | IBM $\sim$    | iSeries 400 Model 840-2420-001 |  |
|-------------------------------|---------------|--------------------------------|--|
| <b>WAREHOUSE</b>              |               | 13,600                         |  |
| <b>CUSTOMER</b>               | 408,000,000   |                                |  |
| NEW-ORDER                     | 122,400,000   |                                |  |
| <b>DISTRICT</b>               | 136,000       |                                |  |
| <b>STOCK</b>                  | 1,360,000,000 |                                |  |
| <b>ORDERS</b>                 | 408,000,000   |                                |  |
| ORDER-LINE                    | 4,080,062,172 |                                |  |
| <b>HISTORY</b>                | 408,000,000   |                                |  |
| <b>ITEM</b>                   | 100,000       |                                |  |

Table 2. Initial Database Build (# of rows per table)

### 5.2 Distribution of Tables and Logs

The distribution of tables and logs across all media must be explicitly depicted for the tested and priced systems.

The iSeries 400 system utilizes a Single-Level Storage concept where OS/400 views all drives in an Auxiliary Storage Pool (ASP) as a single virtual drive. This technique spreads information across all available drives in an ASP, attempting to maintain equivalent percentages of free storage. For this Benchmark, a 930-Disk RAID-5 ASP was used for system code, application code, and the database. A separate, fully mirrored, 150-Disk ASP was used for log data.

### 5.3 Database Model Implemented

A statement must be provided that describes the database model implemented by the DBMS used.

The type of database implemented in all iSeries 400 systems is an integrated relational database. The database is integrated into the OS/400 operating system.

## 5.4 Partitions/Replications Mapping

The mapping of database partitions/replications must be explicitly described.

Horizontal partitioning was implemented on all the files except ITEM. The partitioning was done based on the Warehouse ID key field. The following eight tables: Warehouse, District, Customer, History, Neworder, Orders, Orderline, and Stock were split such that records for Warehouse ID's 1 through 6,800 were in the first partition and 6,801 through 13,600 were in the second partition.

# 6.0 Clause 5: Performance Metrics and Response Time - Related Items

## **6.1 Response Times**

Ninetieth percentile, maximum and average response times must be reported for all transaction types as well as for the Menu response time.

Table 3 lists the response times and the ninetieth percentiles for each of the transaction types for the IBM  $\sim$ iSeries 400 Model 840-2420-001 system.

### **6.2 Keying and Think Times**

The minimum, the average, and the maximum keying and think times must be reported for each transaction type.

Table 3 lists the keying and think times from the measured TPC-C tests for the IBM iSeries 400 Model 840-2420-001.

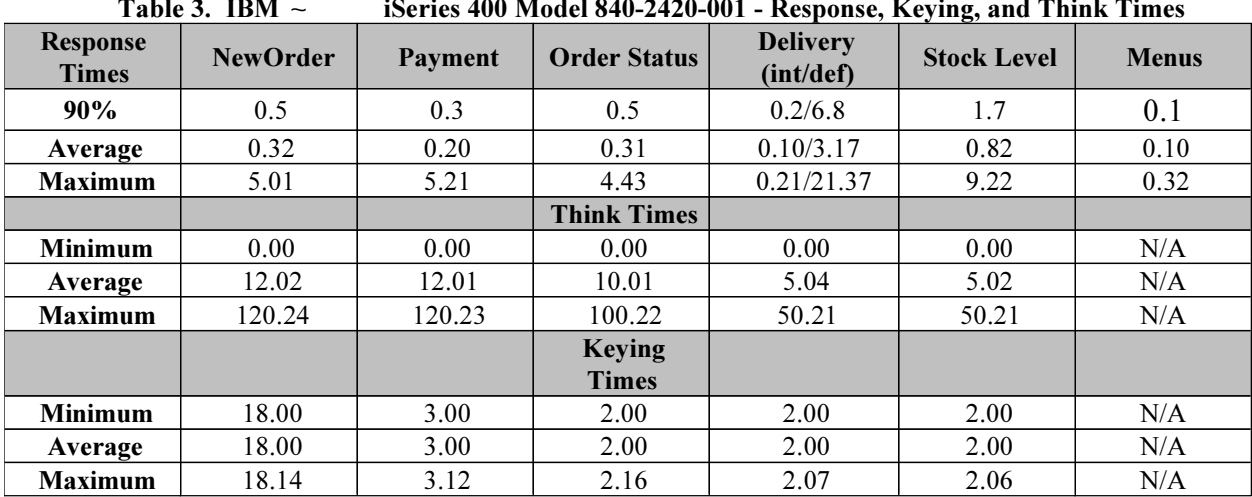

### 6.3 Response Time Frequency Distribution

Response time frequency distribution curves must be reported for each transaction type.

#### **iSeries 400 Model 840-2420-001**

**New-Order Response Time Distribution 500,000 1,000,000 1,500,000 Number of Transactions** Average Response Time = 0.321 90th Percentile Response Time = 0.5

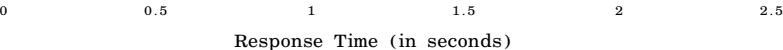

**Figure 1. iSeries 400 Model 840-2420-001 New-Order Response Time Distribution**

**0**

#### **iSeries 400 Model 840-2420-001 Payment Response Time Distribution**

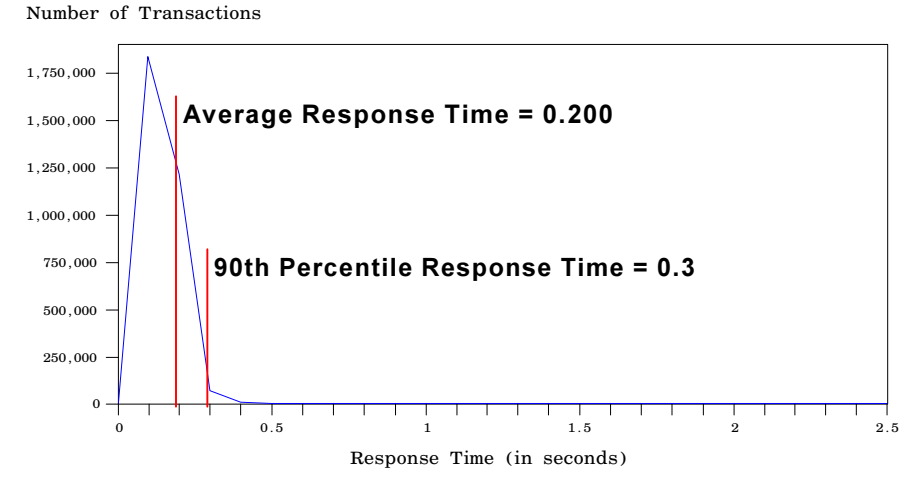

**Figure 2. iSeries 400 Model 840-2420-001 Payment Response Time Distribution**

### iSeries 400 Model 840-2420-001

**Order Status Time Distribution** 

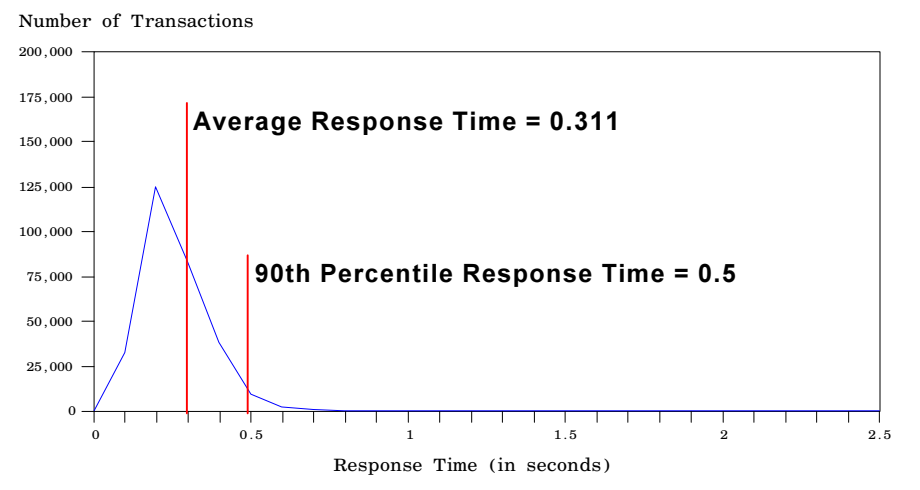

Figure 3. iSeries 400 Model 840-2420-001 Order Status Response Time Distribution

#### iSeries 400 Model 840-2420-001 **Delivery Response Time Distribution (Interactive)**

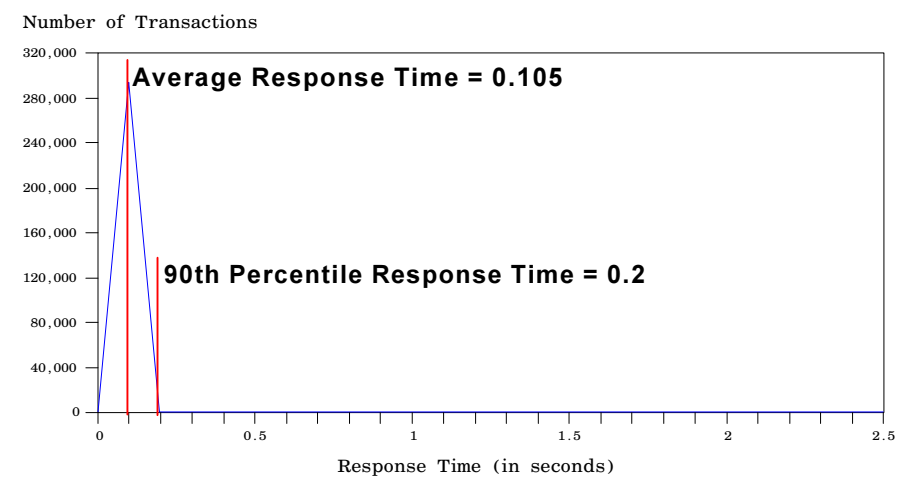

Figure 4. iSeries 400 Model 840-2420-001 Delivery (Interactive) Response Time Distribution

#### **iSeries 400 Model 840-2420-001**

Delivery Response Time Distribution (Batch)

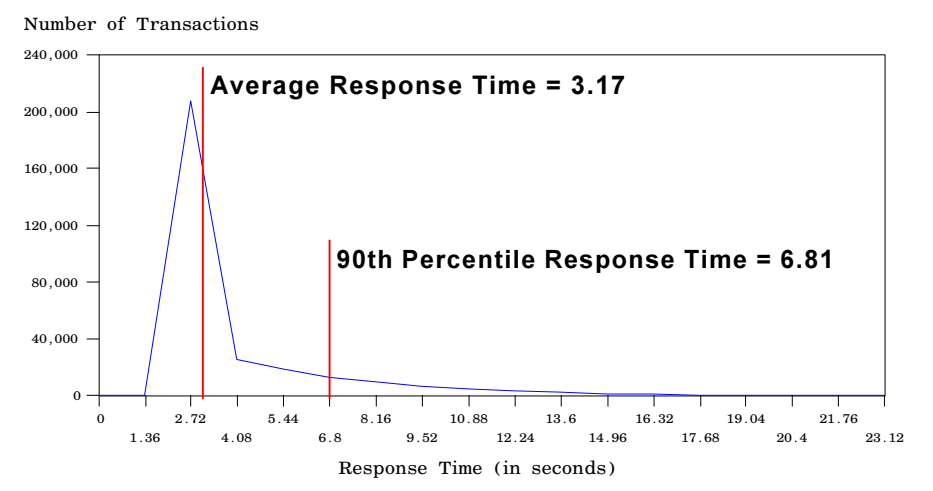

**Figure 5. iSeries 400 Model 840-2420-001 Delivery (Batch) Response Time Distribution**

#### **iSeries 400 Model 840-2420-001 Stock-Level Time Distribution**

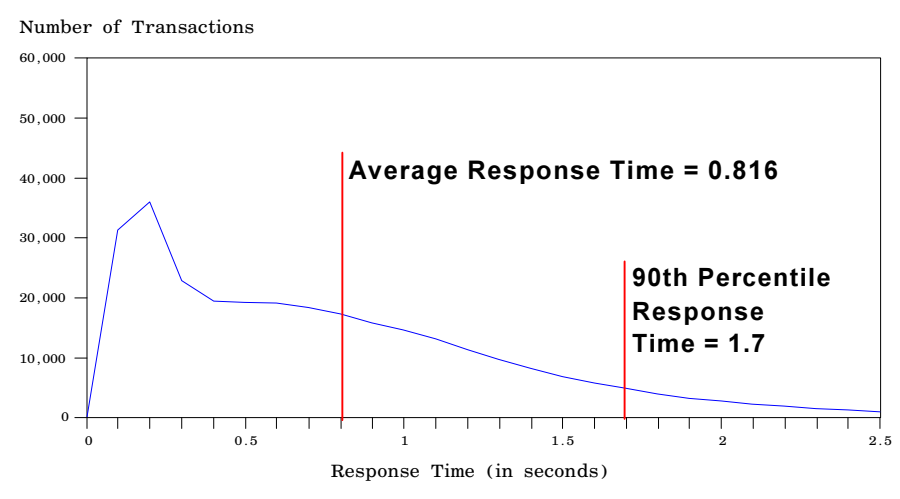

**Figure 6. iSeries 400 Model 840-2420-001 Stock-Level Response Time Distribution**

### 6.4 Performance Curve for Response Time versus Throughput

The performance curve for response times versus throughput must be reported for the New-Order transaction.

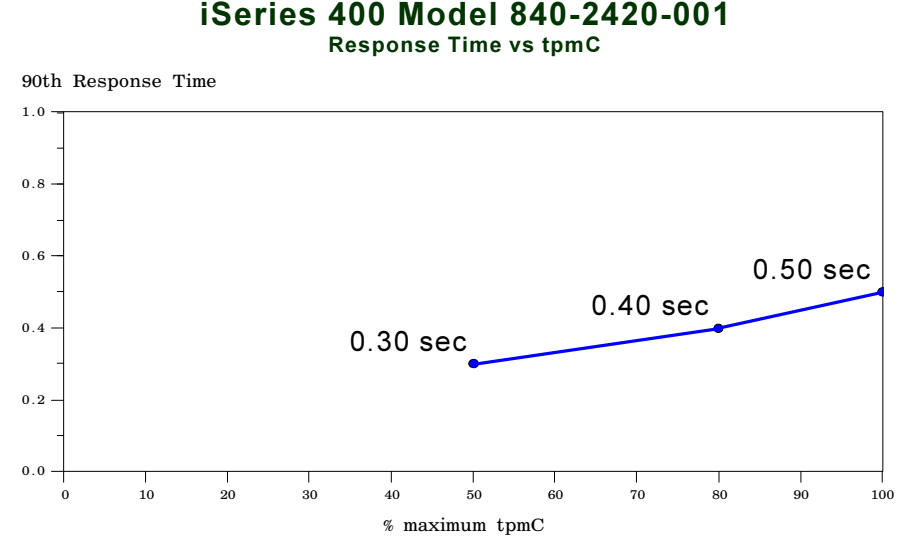

**Figure 7. iSeries 400 Model 840-2420-001 New-Order Response Time Versus Throughput**

### 6.5 Think Time Frequency Distribution

Think time frequency distribution curves must be reported for each transaction type.

### **iSeries 400 Model 840-2420-001**

**New-Order Think Time Distribution** 

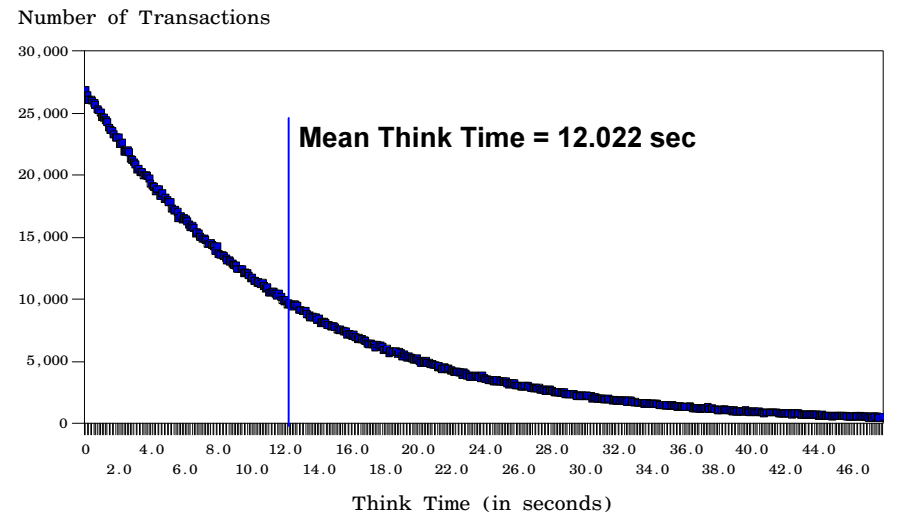

#### **Figure 8. iSeries 400 Model 840-2420-001 New-Order Think Time Distribution**